**FLO addr PRINT A user variable for control of number output field width. Presently unused in fig-FORTH and TI FORTH. addr DICTIONARY A user variable. the dictionary pointer. which contains the address of the next free memory above the dictionary. The value may be read by HERE and altered by ALLOT. FLUSH EDITOR Rewrites to the disk all disk buffers that have been updated**  PL Puser variable containing the number of CONUERSION<br>Of the decimal on double integer input. It may also be used<br>to hold output column location of a decimal point, in user<br>the total containg. The default value on single n **FORGET DICTIONARY Executed in the form. FORGET cccc Deletes definition named cccc from the dictionary with all entries physically following it.**  RBOR1 R2<br>Command to select disk drives by presetting DFSET. The<br>contents of DFFSET is added to the block number in BLOCK to<br>allow for this selection. OFFSET is suppressed for error<br>text to that it may always originate from FORTH CONTROL THE PRIME OF CONTROL OF THE CONTROL TO THE CONTROL OF THE CONTROL OF CONTROL OF CONTROL OF CONTR<br>CONTROL OF CONTROL CONTROL OF CONTROL OF CONTROL OF CONTROL<br>CONTROL TO THE CONTROL OF CONTROL OF CONTROL<br>CONTRO RIUE n <del>our the drive number on the stack becomes</del><br>- Adjusts OFFSET so that the drive number on the stack becomes<br>- the first drive in the system. **FORTH-LINK addr DICTIONARY A user variable used for vocabulary linkage. STACK ROP n --- Drop the top number from the stack. GOTOXY c r UDP Places the cursor at the designated column and row position. NOTE: Rows and columns are numbered from B. STACK UP n n n Duplicate the value on the stack. COUNT** addr ERROR **A user variable which contains an error count. This is used to prevent error recursion.**  HERE addr DICTIONARY **Leave the address of the next available dictionary location.**  LSE<br>
CECUTS within a colon-definition in the form:<br>
AT run-lime. Elig execution carrier and the form:<br>
AT run-lime. Elig execution d'ist in the form:<br>
AT run-lime. Elig execution d'ist in the form:<br>
AT results are executio **HEX CONUERSION Set the numeric conversion base to sixteen (hexadecimal). HLD addr CONUERSION A user variable that holds the address of the latest character of text during numeric output conversion. HOLD ch CONUERSION Used between (11 and 8) to insert an ascii character into a pictured, numeric output string. e.g. 2E HOLD will place a decimal point.**   $\mathbf{r}$ **- n STRUCTURE Used within a DO-LOOP to copy the loop index to the stack. Other use is implementation dependent. See R . MIT** t **ch PRINT Transmit ascii character ch to the selected output device. OUT is incremented for each character output.**  nfa ---- **DICTIONARY**<br>Print a definition's name from its name field address. **:HITS ch PRINT Transmit an 8-bit character to the selected output device. OUT is incremented for each character output. Print a definition's name from its name field address. IF f (run-time) STRUCTURE - addr n (compile) Occurs in a colon-definition in the form: IF (tp) ENDIF IF (tp) ... ELSE (fp)... ENDIF At run-time. IF selects execution based on a boolean flag. If f is true (non-zero). execution continues ahead thru the true part. If f is false (zero). execution skips to just after ELSE to execute the false part. After each part. execution resumes after ENDIF. ELSE and its false part are optional; if missing. false execution skips to just after ENDIF. HPTY-BUFFERS**<br>Thank all block-buffers as empty, not necessarily affecting<br>the contents, Updated blocks are not written to disk,<br>This is also an initialization procedure before first use of<br>the disk, WCLOSE the real of the text of the selection of the real of the real of the real of the real of the selection of the determined in the determined in the determined in the determined in the selection of the determined in th **At compile time. IF compiles 8BRANCH and reserves space for an offset at addr. addr and n are used later for resolution of the offset and error checking.**  IMMEDIANTE<br>
IMMEDIANTE massive consideration in the execution of the method of complete<br>
encountered at complete these, it will be executed rather than<br>
being complied. i.e. the precedence bit in its header is<br>
set. This m **ND f STRUCTURE This is an 'alias' or duplicate definition for UNTIL. NOCASE 5TRUCTURE**<br>Terminates the CASE construct. **Terminates the CASE construct.**  NOIF<br>
Character in a colon-definition in the format<br>
IF the state of the state of the state of the state of the state of the<br>
At run-time, Fig. ... ELSE ... ENOIF<br>
the conditional structure. THEN is morth the conclusion of IM<br>- A user variable containing the byte offset within the<br>- current input text buffer (terminal or disk) from which the<br>- next text will be accepted. MORD uses and moves the value<br>- of IM. INTERPRET (THE STATE THE TREE IS TO THE STATE OF THE STATE OF THE STATE OF THE STATE OF THE STATE OF THE STATE OF THE STATE OF THE STATE OF THE STATE OF THE STATE OF THE STATE OF THE STATE OF THE STATE OF THE STATE OF THE **NIDOF STRUCTURE Terminates the OF construct within the CASE construct. RASE addr n MEMORY Clear a region of memory to zero from addr over n bytes.**  RCRE<br>
RESERVITE ENTERTAINMENT IN THE RESERVE THE SERVE THE SERVE THE SERVE THE SERVE THAT IS NOT THE SERVE THAT IS NOT THE SERVE THAT IS IN THE SERVE THAT IS INCLUDED IN THE SERVE THAT IS NOT THE SERVE THAT IS NOT THE SERV **INTLNK --- ISR A user variable which glin' ter to the Interrupt Service linkage.**  ISR user variable that initially contains the address of the interrupt service linkage code to install an Interrupt Service Service Review of the Service Review of the USR of the CFA of the CFA of the CFA of the CFA of the **XECUTE cfa INTERPRET Execute the definition whose code field address is on the stack. The code field address is also called the compilation address.**  T. **n STRUCTURE Copies the loop index of the second innermost loop to the stack.**  XPECT addr cnt MEMORY **Transfer characters from the terminal to addr. until a 'ENTER' or the count of characters has been received. One or more nulls are added at the end of the text. KEY ch KEYBOARD Leave the ascii value of the next terminal key struck. KEYS ch KEYBOARD Leave the 8-bit value of the next terminal key struck. ENCE addr DICTIONARY A user variable containing an address below which FORGETing is trapped. To FORGET below this point the user must alter the contents of FENCE. L/SCR n EDITOR Returns on the stack the number of lines per SCREEN. ILL addr cnt b --- MEMORY Fill memory beginning at addr with the specified number (cnt) of bytes b. LATEST nfa DICTIONARY Leave the name field address of the topmost word in the CURRENT vocabulary. IRST --- addr DISK A constant that leaves the address of the first (lowest) block buffer.**  LEAUE CHE and the CHE CHE STRUCTURE<br>setting the loop limit equal to the next opportunity by<br>setting the loop limit equal to the current value of the<br>index. The index itself remains unchanged, and execution<br>proceeds normall **IRSTS addr DISK A user variable which contains the first byte of the disk buffer area.** 

**LFA pfa Ifs DICTIONARY Convert the parameter field address of a dictionary definition to its link field address. LIMIT addr DISK A constant which leaves the address just above the highest memory available for a disk buffer. LIMITS addr DISK A user variable which contains the address just above the highest memory available for a disk buffer. LIST scr\* PRINT Lists the specified SCREEN to the output device. See PAUSE.**  LIT (INTERPRET)<br>Hithin a calon-definition. LIT is automatically compiled<br>before each 16 bit literal number encountered in input<br>text. Later execution of LIT causes the contents of the<br>next dictionary address to be pushed o LITERAL non-complie the stack value ns a L& Diter<br>If compliing, then complie the stack value ns a L& Dit<br>intended use is:<br>intended use is:<br>Compliation is suspended for the complie-time calculation of<br>Compliation is suspend **LOAD n INTERPRET Begin interpretation of SCREEN n. Loading will terminate at the end of the SCREEN or at IS. See IS and --).**  LOOP<br>
Cours in a colon-definition in the form:<br>
At run-time, LOOP selectively controls branching back to the<br>
corresponding OD based on the loop index and limit. The<br>
corresponding OD based on the loop index and limit.<br>
Th **Mf nl n2 d ARITHMETIC A mixed magnitude math operation which leaves the double number signed product of two signed numbers.**  M/<br>A mixed magnitude math operator which leaves the signed<br>remainder n2 and signed quotient n3, from a double number<br>dividend and divisor, n1. The remainder takes its sign from<br>the dividend. **M/MOD udl u2 u3 ud4 ARITHMETIC An unsigned mixed magnitude math operation which leaves a double quotient ud4 and remainder u3. from a double dividend udl and a single divisor u2. MAX n1 n2 --- n3 ARITHMETIC Leave the greater of the two numbers.**  "FESAGE" names are the selected output device the text of line n<br>relative to screen 4 of drive B, n may be positive or<br>negative to screen 4 of drive B, n may be positive or<br>as report headers. If HARNING is zero, the messag **MIN n1 n2 --- n3 ARITHMETIC Leave the smaller of the two numbers. MINUS n1 --- n2 ARITHMETIC Leave the two's complement of a number. MOD n1 n2 --- mod ARITHMETIC Leave the remainder of nl/n2. with the same sign as nl. MOUE addrl addr2 n MEMORY Move the contents of n memory cells (16 bit contents) beginning at addrl into n cells beginning at addr2. The contents of addrl is moved first. MYSELF INTERPRET Used in a colon definition. Places the CFA of a routine into itself. This permits recursion. NFA pfa nfa DICTIONARY Convert the parameter field address of a definition to its name field address. HOP INTERPRET A do nothing instruction. HOP is useful for patching as in assembly code** . NUMBER<br>Convert a character string left at addr with a preceding<br>boost in the signed double number, using the current numeric<br>boostilon wife lead pennin believe the content mumeric<br>primate conversion is not possible, an err OF Initiates the OF ... In ---<br>Construct, n is compared to the value which was on top of<br>the stack when CASE was executed. If the numbers are<br>tientical, the words between OF and ENDOF will be executed. OFFSET, see the model and the DISK<br>- A user variable which may contain a block offset to disk<br>- drives. The contents of OFFSET is added to the stack number<br>- by BLOCK. PRESS, ISBN DRESSAGE are independent of<br>- OFFSET. See **OR n1 n2 --- n3 LOGICAL Leave the bit-wise logical OR of two 16 bit values. OUT addr PRINT A user defined variable that contains a value incremented by EMIT and EMIT& The user may alter and examine OUT to control display formating.** 

SLA (interfective interfective management of the start of the start of the start of the start of the start of the start of the start of the start of the start of the start of the start of the start of the start of the star SMUDGE<br>- Dised during word definition to toggle the "smudge bit" in a<br>- definition's name field. This prevents an uncompleted<br>- definition from being found during dictionary searches,<br>- until compliing is completed without

**SP! STACK A procedure to initialize the stack pointer from S8,** 

**PAO addr DICTIONARY Leave the address of the text output buffer. which is a fixed offset above HERE.** 

PAUSE<br>The words LIST, INDEX, DUMP and ULIST all call the word<br>DAUSE, Pause allows the user to temporarily halt the output<br>Dy pressing any tey. Pressing another tey will allow<br>continuation, to exit one of these routines pre

**PFA nfa pfa DICTIONARY Convert the name field address of a compiled definition to its parameter field address.** 

**PREU addr DISK A variable containing the address of the disk buffer most recently referenced. The UPDATE command marks this buffer to be later written to disk.** 

**QUERY KEYBOARD Input BO characters of text (or until a "enter") from the operator's terminal. Text is positioned at the address contained in TIB with IN set to zero.** 

**QUIT INTERPRET Clear the return stack. stop compilation. and return control to the operator's terminal. No message is given.** 

**n STACK Copy the top of the return stack to the parameter stack.** 

**R\* addr PRINT A user variable which may contain the location of an editing cursor. or other file related function.** 

**R-)BASE STACK Restore the current base from the return stack. See BASE-)R.** 

The fig-FORTH standard dist read-write linkage.<br>Specifies ine source or designalion block buffer, nl is the<br>specifies ine source or designalion block buffer. In the<br>monography from the specification of the figures of<br>monog

**R2 addr STACK A user variable containing \_the initial location of the return stack. Pronounced "R zero". See RP!.** 

R) STACK<br>Remove the top value from the return stack and leave it on<br>the parameter stack. See **>R** and R .

RDISK<br>The primitive routine that performs disk reads, addr is the<br>address where the black is to be written in CPU RAM, n1 is<br>the black number, n2 is the number of bytes per black, and<br>n3 is the returned error cade.

REPEAT<br>At the distribution of the state of the STRUCTURE<br>At the state of the state of the state of the state of the state of the state of the state of the state of the<br>At of the corresponding BEGIN.<br>At the state of the sta

**ROT n1 n2 n3 --- n2 n3 n1 Rotate the top three values on the stack. bringing the third to the top.** 

**RP! --- A procedure to initialize the return stack pointer from user variable Re.** 

**S->D n d CONUERSION Sign extend a single number to form a double number.** 

**S-)F n fl CONUERSION Converts a single precision number on the stack to a floating point number.** 

**S-)FAC n CONUERSION Takes a single precision number from the stack. converts it to floating point. and leaves it in FAC.** 

**SO addr STACK Pronounced "S zero". See SP!.** 

**SCR addr EDITOR A user variable containing the screen number most recently referenced by LIST or EDIT.** 

**SCRN\_END addr UDP A user variable containing the address of the byte immediately following the last byte of the screen image table to be used as the logical screen.** 

**SCRN\_START addr UDP A user variable containing the address of the first byte of the screen image table to be used as the logical screen.** 

**SCRN\_WIDTH addr UDP A user variable which contains the number of characters which will fit accross the screen. (32 or 48) Used by the screen stroller.** 

SIGN<br>- Stores an ascii<sup>n---</sup> sign at the current location in a<br>- converted numeric output string in the text output buffer<br>- when n is negative, n is discarded, but double number d is<br>- maintained, hust be used between (0

**OUER n1 n2 --- n1 n2 n1 STACK Copy the second stack value. placing it as the new top.** 

**PARS addr UDP A user variable which points to a region In UDR RAM which has been net aside for creating PABs.** 

## **CPU MEMORY MAP**

## **ASCII CODE TABLE**

**CHARACTER 8 f-3 A f-K B f-L C f-M D f-N** 

**F f-Y** 

モデら コンス こうかい スロアロス ミナ ひしょう スインファウエ

**a b c d e f** 

**R i** 

**I m n o p q r** 

**t u v w x 4** 

**d , A 0 DEL** 

**double precision number (32 bits)** 

**single precision signed number (16 bits)** 

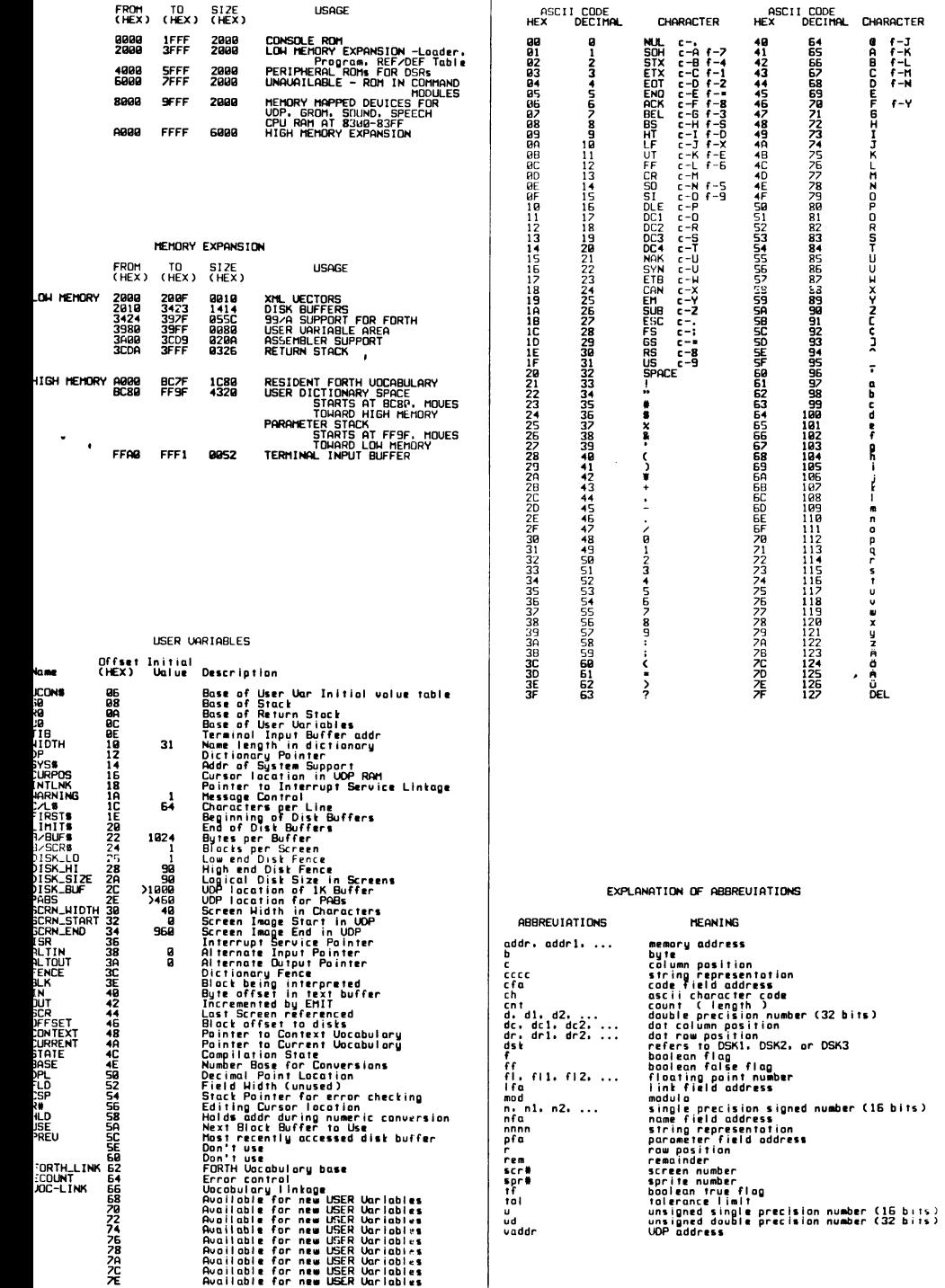

## **TI** FORTH **QUICK REFERENCE CARD**

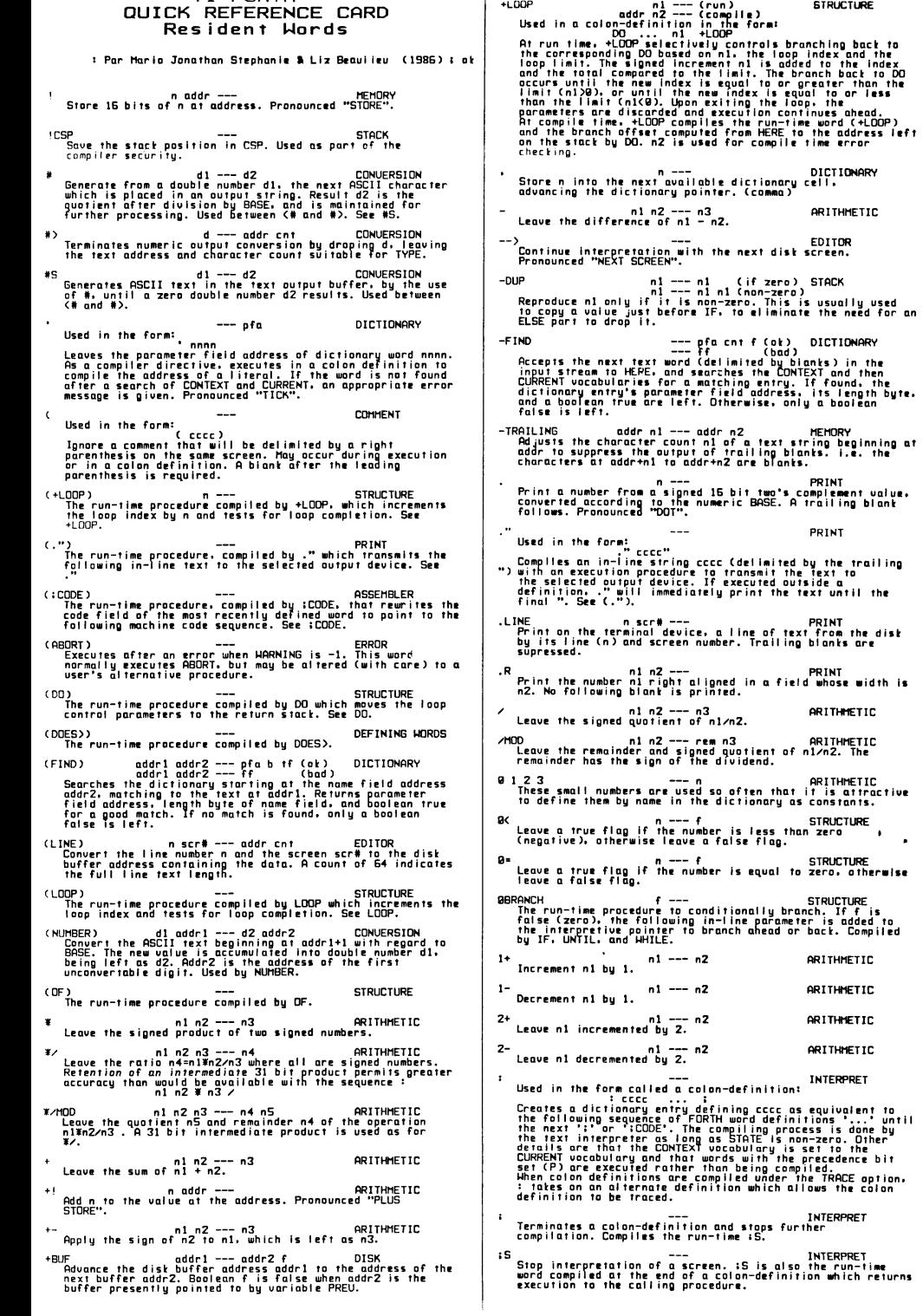

 $\cdot$ 

**n1 n2 --- f STRUCTURE Leave a true flag if n1 is less than n2 otherwise leave a false flag. (11 CONVERSION Ilit.gt for pictured numeric output formatting using the (41 0 OS SIGN 0) The conversion is done on a double number producing text at PAD.**  CBUILDS<br>Best within a colon-definition:<br>Each time coco is explored in the series of the same word with<br>Each time coco is explored the series a new word with<br>form: level execution procedure. Executing coco in the<br>form: uses (BUILD to create a dictionary entry for nonn. When<br>anon is loter executed. It has the address of its parameter<br>cree, CeUILDS and angles cellus the words often OCES) in<br>written in high-level rather than in assemblar co **n1 n2 f STRUCTURE Leave a true flag if nl=n2; otherwise leave a false flag.**  #CELLS<br>This instruction expects an address or an offset to be on<br>The stack. If this number is add, it is incremented by 1 to<br>put it on the next even word boundary. Otherwise, it<br>remains unchanged.  $\lambda$ **n1 n2 f STRUCTURE Leave a true flag if n1 is greater than n2; otherwise leave a false flag. )R n STACK Remove a number from the computation stack and place as the most accessable on the return stack. Use should be balanced with R) in the same definition. 7 addr--- Print the value contained at the address according to the current BASE. This word address. PRINT in free format must preceed the ERROR ?COMP Issue error message if non-compiling. ?CSP ERROR saved in CSP. Issue error message if stack position differs from value ?ERROR f n ERROR Issue an error message number n. if the boolean flag is true. ?EXEC --- ERROR Issue an error message if not executing. ?KEY --- ch KEYBOARD Scans the keyboard for input. If no key is pressed. a 0 is left on the stack. Else. the ascii code of the key pressed is left on the stack. 7KEY8 --- n KEYBOARD Scans the keyboard for input. If no key is pressed. a 0 is left on the stack. Else. the 8-bit cod, of the key pressed is left on the stack. ERROR ?LOADING --- Issue an error message if not loading. ?PAIRS nl n2 --- ERROR Issue an error message if n1 does not equal n2. The message indicates that compiled conditionnals do not match. ?STACK ERROR Issue an error message if the stack is out of bounds. ?TERMINAL f KEYBOARD Perform a test on the terminal keyboard for actuation of the break key. A true flag indicates actuation. On the TI 99/4A. the CLEAR key is used as the BREAK key. 0 addr n MEMORY Leave the 16 bit contents of addr. ABORT INTERPRET Clears the stacks and enter the execution state. Return control to the operator's terminal. printing an appropriate message. ARITHMETIC ABS n1 --- n2 Leave the absolute value of n1 as n2.**  AGAIN<br>Alsel in a colon-definition in the form:<br>At run-line, AGB(N) for the SCA contains and the state of the state<br>corresponding BCGIN, There are one of the right of the stack<br>corresponding BCGIN. There are one fact on the **ALLOT n DICTIONARY Add the signed number to the dictionary pointer DP. May be used to reserve dictionary space or re-origin memory. ALTIN addr KEYBOARD A user variable whose value is 0 if input is coming from the keyboard else its value is a pointer to the UDP address where the PAS for the alternate input device is located. ALTOUT addr PRINT A user variable whose value is 2 if output is going to the monitor else its value is a pointer to the UDP address where the PAB for the alternate output device is located. AND n1 n2 --- n3 LOGICAL Leave the bitwise logical AND of nl and n2 as n3. B/BUF 1**<br>
This constant leaves the number of bytes per disk buffer.<br>
the *byte count read fro*m disk by BLOCK.

**B/BUFS addr DISK A user variable which contains the number of bytes per buffer.**  B*C*SCR constant leaves the number of blocks per editing<br>screen. By convention. an editing screen is 1824 bytes<br>organized as 16 lines of 64 characters each. **B/SCRO addr EDITOR A user variable which contains the number of blocks per SCREEN. BACK addr DICTIONARY Calculate the backward branch offset from HERE to addr and compile into the next available dictionary memory address. BASE addr CONUERSION A user variable containing the current number base used for input and output conversion. BASE-)R STACK Place the current base on the return stack. See R-)BASE.**  BEGIN<br>Cocurs in a colon-definition in the formal<br>BEGIN ... UNTIL<br>BEGIN ... ARENT<br>BEGIN ... ARENT ... REPEAT<br>At run-time. BEGIN .... ARENT ... REPEAT<br>At run-time. BEGIN marks the start of a sequence that may be<br>correspondin **occurs. At compile time. BEGIN leaves its return address and n for compiler error checking. BL ch CONUERSION A constant that leaves the ASCII value for "blank". BLANKS addr cnt MEMORY Fill an area of memory beginning at addr with cnt blanks. BLK addr INTERPRET A user variable containing the block number being interpreted. If zero. input is being taken from the terminal input buffer. BLOOD scr\* f DISK Loads the binary image at 5,0 which was treated by BSAUE. BLOAD returns a true flag (1) if the load was NOT successful and a false flag (B) if the load WAS successful.**  BLOCK<br>blocker internet and the series of the block buffer containing<br>blocker if the block is not oliveally free aportion it is contained<br>blocker if the block occupying that buffer has been morted<br>os updated. It is rewritte **BOOT INTERPRET INTERPRET**<br>3). If it contains only displayable characters (SCR<br>perfooms a LOAD on that SCREEN.<br>Perfooms a LOAD on that SCREEN. BRANCH<br>The run-time procedure to unconditionally branch. An<br>in-line offset is added to the interpretive pointer IP to<br>branch ahead or back. BRANCH is compiled by ELSE, AGAIN,<br>and REPEAT. BUFFER the next memory buffer, assigning if to block n. If<br>the contents of the buffer is marked as updated, it is<br>tritten to disk. The block is not read from the disk.<br>The address left is the first cell within the buffer f **Cl b addr MEMORY Store 8 bits at addr. Bytes always occupy the low order bits when on the stack.**  C. Store 8 bits of binto the next available dictionary byte.<br>- advancing the dictionary pointer. This instruction should<br>- be used with caution on byte addressing, word oriented<br>- computers such as the TI 9980. **C/L n EDITOR Returns on the stack the number of characters per line. C/L11 EDITOR A user variable whose value is number of characters per line. CO addr b MEMORY Leave the 8 bit contents of the memory address on the stack. CASE n --- STRUCTURE Initiates the construct: CASE...0F...ENDOF...ENDCASE CFA pfa cfa DICTIONARY Convert the parameter field address of a definition to its code field address. CLEAR the designated with blanks. EDITOR (MOUE addrl addr2 cnt MEMORY Move the specified quantity of bytes beginning at addrl to addr2. The contents of addrl is moved first proceeding toward high memory.**  CULP<br>The COLD start procedure to adjust the dictionary pointer to<br>the minimum standard and restart via ABORT. May be called<br>from the terminal to remove application programs and<br>restart. COLD calls BOOT prior to calling ABO UMPILE between the word containing COMPILE executes, the execution<br>information of the word following COMPILE is copied (compiled)<br>into the dictionary, This allows specific compilation<br>situations to be handled in addition t

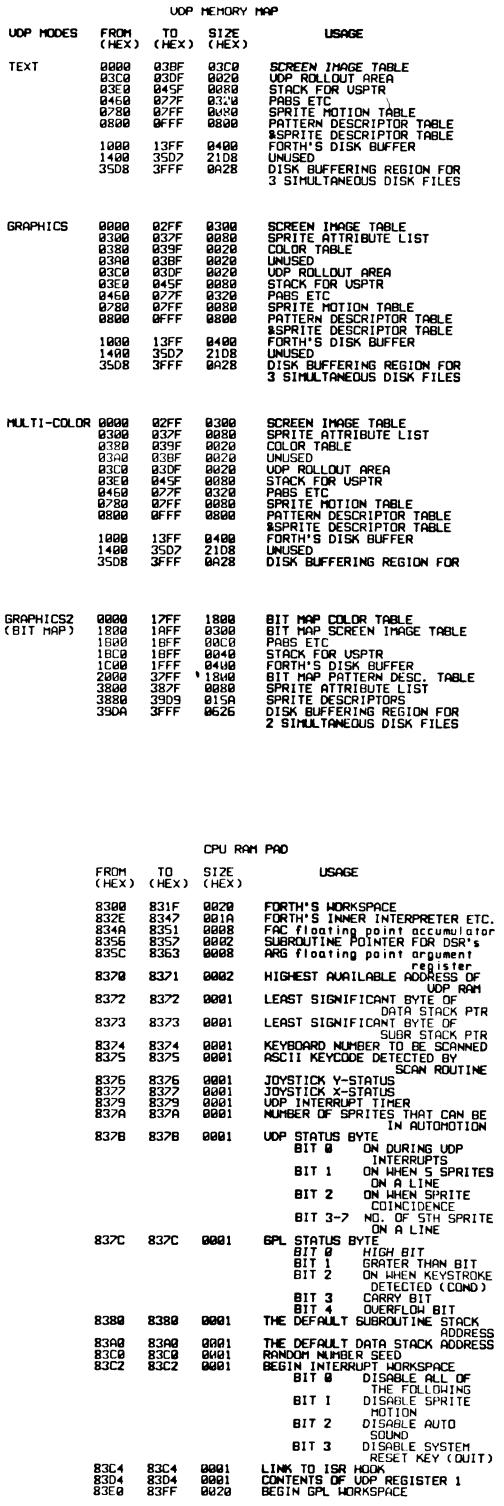

**BPS**<br>A procedure to return the address of the stack position to<br>the top of the stack, as it was before SPG was executed.<br>In the stack of the stack of the stack of the stack.<br>In the stack of the stack of the stack of the s **UNFORGETABLE addr f DICTIONARY Decides whether or not a word con be forgotten. A true flog is returned if the address is not located between FENCE and HERE. SPACE --- PRINT Transmit an ascii blank to the output device.**  IL<br>Ar run-Times, Union (1999) (1999) (1999) (1999) (1999) (1999) (1999) (1999) (1999) (1999) (1999) (1999) (1999)<br>Ar run-Times, UNECON (1999) (1999) (1999) (1999) (1999) (1999) (1999) (1999) (1999) (1999) (1999) (1999) (19 **UNTIL SPACES n --- PRINT Transmit n ascii blanks to the output device.**  SRA<br>
SRA The result on the state in the state of the result of the result of the result of the result of the result<br>
the result on the state is cart will be shifted, To create a word which<br>
permits shifts when IS bits will UPDATE<br>Horks the most recently referenced block Coointed to by<br>PREU) as altered. The block will subsequently be<br>rragined for storage of a different block.<br>required for storage of a different block. **SRC n1 cnt --- n2 ARITHMETIC Performs a circular right shift of cnt bits on n1 leaving the result on the stack. USE addr EDITOR A variable containing the address of the block buffer tw use next. as the least recently written.**  SRL LOGICAL INT --- n2<br>Performs a logical right shift of cnt bits and leaves the<br>cesult on the stack, cnt will be modulo 15, except when<br>permits shifts what can be shifted. To create a word which<br>permits shifts when cnt co USER<br>
which creates a user variable case. The parameter field of<br>
which creates a user variable case. The parameter field of<br>
case of the parameter of the sum of the start and the<br>
later executed. If places the sum of its **STATE --- addr INTERPRET A user variable containing the compilation state. A non-zero value indicates compilation. The value itself may be implementation dependent. SWAP n1 n2 --- n2 n1 STACK Exchange the top two values on the stack.**  URRIABLE in the form and the form and the form of the form of the form of the definition coordinate in URRIABLE coco<br>
Hen URRIABLE is executed, it creates the definition coordinate field<br>
with its parameter field initializ **SWPB n1 --- n2 MEMORY Reverses the order of the two bytes in n1 and leaves the new number as n2. SYS\$ --- addr INTERPRET A user variable that contains the address of the system support entry point.**  UDC-LINK<br>- A user variable containing the address of a field in the<br>- definition of the most recently created vacabulary. All<br>- vacabulary names are linked by these fields to allow control<br>- for FORGETing thru multiple vac **SYSTEM n --- n ---- n ---- INTERPRET**<br>into a jump table for the routine you wish to call. n must<br>be one of the predefined even numbers.<br>be one of the predefined even numbers. **TASK --- DICTIONARY A no-operation word which can mark the boundary between applications. By forgetting TASK and re-compiling. an application can be discarded in its entirety.**  UDCHBULGRY<br>
To create a vocabulary definition creck Subsequent use of<br>
to create a vocabulary definition creck Subsequent use of<br>
first by INTERPRET, The sequence "ccc Definitions" will<br>
reck in the CDMTEXT vocabulary line **THEN --- STRUCTURE An alias for ENDIF. TIB addr KEYBOARD A user variable containing the address of the terminal input buffer. TOGGLE addr b MEMORY Complement the contents of the byte at addr by the bit pattern b.**  NARNING<br>Pluser variable containing a value controlling messages. If<br>Plast is present, and screen 4 of drive 0 is the base<br>Incation for messages. If =0, no dist is present and<br>messages will be presented by number. If ==1, e TRAUERSE<br>
TRACERSE contra field of a fig-FORTH variable length<br>
name field of a fig-FORTH variable length<br>
name field addr1 is the address of either the length byte<br>
mesory: if n=1, the motion is toward high<br>
resulting is MDISK addr n1 n2 --- n3<br>The primitive routine which performs a dist write, addr is<br>the CPU RAM location of the block to be written, n1 is the<br>block number, n2 is the number of bytes per block, and n3 is TRIAD<br>Insplay on the RS232 the three SCREENS which include that<br>number scr®, beginning with a SCREEN eventy divisible by<br>three, Qutput is suitable for source text records, and<br>includes a reference line at the bottom taten **the returned error code.**  WHILE<br>Cocurs in a colon-definition in the form<br>Cocurs in a colon-definition in the form:<br>BEGIN ... WHILE the point of the point of the point of the point of the point of the point of the point of the point of the point of **TRIADS scr\* scr\* --- PRINT May be thought as a multiple TRIAD. You must specify a SCREEN range. TRIADS will perform as many TRIAD's as necessary to cover that range. TYPE addr cnt --- PRINT Transmit count characters from addr to the selected output device.**  U --- **n STACK Places the contents of register U on the stack. Register U contains the base address of the user variable area.**  HIDTH of the containing the maximum politically the same of the same of the same of the same of the same of the same of the same of the same of the same of the same of the same of the same of the same of the same of the sa **US ul u2 ud ARITHMETIC Leave the unsigned double number product of two unsigned numbers. U. u PRINT Prints an unsigned number to the output device.**  ADR<br>
Sead the text characters from the input stream being<br>
interpreted, until a delimiter ch is found, storing the<br>
recession of the construction of the season of the strength of<br>
the characters and ends with two or more b **U.R u n --- PRINT Prints an unsigned number right justified in a field of w idth n. U/ ud ul u2 u3 ARITHMETIC Leave the unsigned remainder u2 and unsigned quotient u3 from the unsigned double dividend ud and unsigned divisor ul. XOR n1 n2 --- n3 Leave the bitwise logical EXCLUSIUE OR of LOGICAL two values. US addr INTERPRET A user variable that points to the junction between the user variable area and the return stack.**  п Used in a colon-definition in the form: INTERPRET<br>Suspend compilation. I words I more :<br>Suspend compilation. The words after C are executed, not<br>compiled. This allows calculation or compilation exceptions<br>before resuming c **U< ul u2 f STRUCTURE Leaves a true flag if ul is less than u2. else leaves a false flag. UCONS\$ addr INTERPRET A user variable which contains the base address of the user variable default area which is used to initialize the user variables at COLD.**  COMPILES<br>
COMPILES = il fixxx COMPILES = constants = in the format<br>
compiles = il fixxx COMPILES = format<br>
definition. The dobud = compile = il select the during<br>compilent = compiles = il select the format<br>occhulary when x **UD. ud PRINT Prints an unsigned double number to the output device. UD.R ud n PRINT Prints an unsigned double number right justified in a field of length n. 3 INTERPRET Resume compilation. to the completion of a colon-definition. See C.** 

**INTERPRET** 

CP-STANT<br>- Ricefining word used in the format<br>- To create word ciccic with its parameter field containing n.<br>- Hhe ciccic is later executed. It will push the value of *n* to<br>- The stack. **CONTEXT addr INTERPRET A user variable containing a pointer to the vocabulary w ithin which dictionary searches will first begin.**  CDUNT<br>
Leave the byte address (addr2) and byte count (n) of a<br>
message text beginning at addr1). It is presumed that first byte at addr1 contains the text byte count and the<br>first byte at addr1 contains the text byte count **CR PRINT Transmit a carriage return and a line feed to the selected output device.**  CREATE<br>
A defining word used in the formal<br>
header for a FORTUGE CEC CONSTANT to create a dictionary<br>
header for a FORTU definition. The code filed and the<br>address of the word's parameter field. The new word is<br>created in **CSP addr STACK A user variable temporarily storing the stack pointer position. for compilation error checking. CURPOS addr UDP A user variable that stores the current UDP cursor position. CURRENT addr INTERPRET A user variable pointing to the vocabulary into which new definitions will be compiled. D. dl d2 d3 ARITHMETIC Leave a double number sum of two double numbers. D+- dl n d2 ARITHMETIC**  Apply the sign of n to the double number d1, leaving it as<br>d2. D.<br>Unit a signed double number from a 32 bit two's complement<br>- value. The high order 16 bits are most accessable on the<br>- stact. A blank follows. Pronounced "D-DQT".<br>- BASE. A blank follows. Pronounced "D-DQT". **D.R d n --- PRINT Print a signed double number d right aligned in a field n characters wide. 1 DABS dl d2 ARITHMETIC Leave the absolute value of a double number. DECIMAL CONUERSION Set the numeric conversion BASE for decimal input/output.**  DEFINITIONS<br>Set the CURRENT Cocobies INTIONS<br>Set the CURRENT Cocobies in the CONTEXT veces in the<br>CONTEXT vector in a cocobies one croce model in the<br>CONTEXT vecesbulery and executing DEFINITIONS mode both<br>Specify vecabule DISIT – ch n1 –— n2 tf (at)<br>- Convert the ascii character ch (using BASE n1) to its binary<br>- equivalent n2, accompanied by a true flag. If the<br>- conversion is invalid, leave only a false flag.<br>- conversion is invalid, leav **DISK\_BUF addr DISK A user variable that points to the first byte in UDP RAM of the 1K disk buffer. DISK\_HI addr DISK A user variable which contains the SCREEN number immediately above the SCREEN range wherein SCREEN writes are permitted. DISK\_LO addr DISK A user variable which contains the first SCREEN number of the range wherein disk writes are permitted. DISK\_SI2E addr DISK A user variable whose value is the number of SCREENS logically assigned to a diskette. DLITERAL d d (executing) INTERPRET d (compiling) If compiling. compile a stack double number into a literal. Later execution of the definition containing the literal w ill push it on the stack. If executing. the number will remain on the stack. DMINUS dl d2 ARITHMETIC Convert dl to its double number two's complement.**  Do<br>
Corres in a colon-of-complies)<br>
Carrier Complies<br>
Carrier Complises<br>
Carrier Complises and the state of the formulation of the state of the state of the state of the state of the state of the state of the state of the DESS<br>
Capacity of the finite state of the control in the main that the posterior of the state of the state of the state of the state of the state of the state of the state of the state of the state of the state of the stat